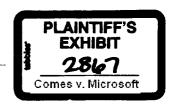

From:

Peter Plamondon

Sent:

Friday, March 20, 1998 11:12 AM

To:

Tod Nielsen

Subject:

RE. isv redistributing IE4 controls

Meeting on Monday, hopefully for final resolution of this. -Peter

-Original Message-Tod Nielsen From:

Sent:

Friday, February 27, 1998 9.39 AM

To: Peter Plamondon

Subject: RE: isv redistributing IE4 controls

ok, let me know when this is resolved.

Thanks - Tod

--Original Message----rom: Peter Plamondon From:

Thursday, February 26, 1998 10:56 AM Tod Nielsen

Subject: RE: isv redistributing IE4 controls

MaggieW in Legal tells me this is supposed to be resolved this week, but I've heard that before. Bits are ready to hit the web immediately after the license terms are finalized. -Peter

-Original Message-From: Tod Nielsen

Sent: Thursday, February 26, 1998 5:08 AM

To: Peter Plamondon

Subject: RE: isv redistributing IE4 controls

let me know whent his happens. I'm getting a lot of questions about this from folks I'm talking to in europe.

---Onginal Message-Peter Plamondon

Sent Tuesday, February 24, 1998 11:53 AM
To: Jason Suess, Stan Murawski, Daniel Small
Cc: Shawn Mornssey, Developer Relations Staff, Martha Minier (LCA)
Subject: RE isv redistributing IE4 controls

The INet SDK no longer contains a minimum install package, it's gone. Any day (I've been saying this since November) there's supposed to be a new option on the IEAK web site that licenses ISVs to redistribute the minimum install, requires silent setup, no customization allowed/possible, gives the ISV the option of putting the IE icon on the desktop. Stay tuned -Peter

-Original Message-From:

Jason Suess

Sent: Tuesday, February 24, 1998 11:42 AM

To: Stan Murawski; Daniel Small

Cc: Shawn Morrissey, Developer Relations Staff, Martha Minier (LCA)

RE: isv redistributing IE4 controls Subject:

No it can be configured to not put any icons on the desktop and to leave the default browser settings alone. Yes it does install all of IE, but other than looking for bits there should be no way for the user to know that IE was installed.

-Original Message-

From: Stan Murawski

Sent: Tuesday, February 24, 1998 11,39 AM

To: Jason Suess; Daniel Small

Cc: Shawn Mornssey; Developer Relations Staff, Martha Minier (LCA)

RE: isv redistributing IE4 controls Subject:

If one does the "silent" INETsdk install, does one end up with IE Icons not he desktop and stuff like that?

10

MS-PCA 2563847

Does it install all of IE, and will that be apparent to the user in any way?

## Stawsh

-Ongmai Message

From Jason Suess Sent:

Tuesday, February 24, 1998 11,37 Stan Murawski, Daniel Small To:

Shawn Mornssey, Developer Relations Staff, Martha Minier (LCA) RE isv redistributing IE4 controls

Subject:

ISVs have to install at least the minimal installation IE to get the components you mention. Without getting too much into the details one of the primary reasons is that allowing ISVs to pick and choose IE component from IE3 caused huge support headaches for both the ISVs and for us

There are two ways the installation can be done. The first is through the IEAK as Stawsh mentions below This allows them to configure and brand IE as they'd like, but also has requirements the ISV must follow through the licensing agreement (i.e. reporting). The second is by using the setup package and license agreement that ships with the INetSDK. This installation can't be modified at all, but the bonus is that it can be configured to do a silent install so the user is never aware that it even happened

-Original Message----om: Stan Murawski

From: Sent:

Tuesday, February 24, 1998 10:42 AM

To: Daniel Small

Shawn Morrissey; Developer Relations Staff; Martha Minier (LCA) Cc:

Subject: RE: isv redistributing IE4 controls

The IEAK allows you to distribute the entirety of IE. That's what we want ISVs to do and at least MSHTML.dll is part of that.

## Stawsh

-Onginal Message

From:

Sent: To:

ge—. Shawn Morrissey Tuesday, February 24, 1998 9,27 Daniel Small, Developer Relations Staff, Martha Minier (LCA) RE: isv redistrributing IE4 controls

Subject:

After Martha says "NO"...B-) You might try http://www.microsoft.com/permission

-Original Message----

From: Daniel Small

Sent: Tuesday, February 24, 1998 8:56 AM

To: Developer Relations Staff; Martha Minier (LCA)

Subject: isv redistrributing IE4 controls

this is similar to the comctl32.dll issue we all know and love, but of course different, can anyone tell me if it's legal to ship other ie4 controls-specifically the ones listed at the bottom

-Original Message-

From: tony peach@autodesk.com [mailto:tony peach@autodesk.com]

Sent: Tuesday, February 24, 1998 7:32 AM To: Daniel Small; Nancy Ritzenthaler

Cc: milt.capsimalis@autodesk.com; meryl.dean@autodesk.com

Subject: MSIE issue for AutoCAD

## Nancy

First, I would like to thank you for making the trip down to San Rafael. I really hope that we can improve the relationship between Microsoft and Autodesk. I will be talking with both Milt Capsimalis and Meryl Dean about arranging a trip to Redmond for some of our AutoCAD marketing people, hopefully in the near future

However, there is one issue which I brought up at our meeting that I really need to pursue with either or both you and Daniel. The issue has to do with a forced full MSIE install just to use your browser controls

11

MS-PCA 2563848

The AutoCAD engineering team would like to just install the browser controls associated with MSIE, in order to WEB-enable AutoCAD for our next release. We have considered a full MSIE install and even tried this with our AutoCAD LT release, for HTML help, a number of month back, but this caused a lot of backlash in our user community. We have even dropped our plans to support HTML in the next version of AutoCAD because of this backlash.

We believe that your controls are the right way to go, but I can't force a full MSIE install on my customers just to WEB-enable their AutoCADs or allow HTML help. So we would like to obtain permission to install just your browser contols. The controls or modules that we are interested in are:

SHDOCVW.DLL MSHTML.DLL INETCPL.CPL

I need to resolve this issue immediately

Sincerely,

Tony Peach Sr. CAD Product Mgr.